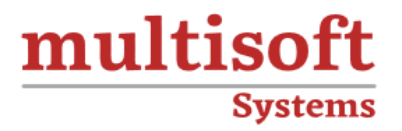

# **Salesforce App Builder** (DEV 401) Training

COURSE CONTENT

# **GET IN TOUCH**

Multisoft Systems<br>B - 125, Sector - 2, Noida

(+91) 9810-306-956

info@multisoftsystems.com

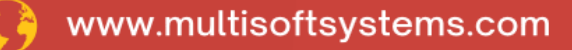

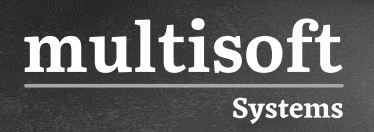

# **About Multisoft**

Train yourself with the best and develop valuable in-demand skills with Multisoft Systems. A leading certification training provider, Multisoft collaborates with top technologies to bring world-class one-on-one and certification trainings. With the goal to empower professionals and business across the globe, we offer more than 1500 training courses, which are delivered by Multisoft's global subject matter experts. We offer tailored corporate training; project Based Training, comprehensive learning solution with lifetime e-learning access, after training support and globally recognized training certificates.

## **About Course**

The Salesforce App Builder (DEV 401) Certification Training by Multisoft Systems focuses on building proficiency in developing web applications using the Force.com platform. This training is ideal for those looking to create new Salesforce applications or customize existing ones.

## **Module 1: Designing Applications on Force.com**

- $\checkmark$  Learn about factors to consider when building a data model
- $\checkmark$  Develop custom objects and fields
- $\checkmark$  Create and customize page layouts and publisher actions
- $\checkmark$  Create master-detail, lookup, and many-to-many relationships
- $\checkmark$  Create custom applications

multisoft

**Systems** 

 $\checkmark$  Use custom object queues and event-based workflow rules with field update actions

#### **Module 2: Designing Applications for Multiple Users**

- $\checkmark$  Learn about factors to consider when designing applications for multiple users
- $\checkmark$  Create and customize profiles to manage the user experience
- $\checkmark$  Create and customize permission sets to manage the user experience
- $\checkmark$  Employ organization wide defaults (OWDs), sharing rules, roles, role hierarchy, public groups, and manual sharing to control access to records
- $\checkmark$  Analyze suitability of field-level security, page layouts, and record types to satisfy business requirements

#### **Module 3: Implementing Business Processes**

- $\checkmark$  Use validation rules to enforce conditional required behavior
- ✓ Use functions to enforce data format and data consistency
- $\checkmark$  Create parallel approval processes and approval processes with dynamic approval routing to automate business processes
- $\checkmark$  Establish approval process criteria with cross object formulas
- $\checkmark$  Set up field history tracking to audit processes
- $\checkmark$  Learn techniques to prevent or record data changes
- $\checkmark$  Create and deploy a flow using Visual Workflow

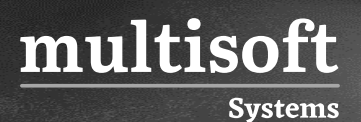

#### **Module 4: Managing Data**

- $\checkmark$  Learn when and how to export, delete, insert, update, and upsert data
- ✓ Use the Data Import Wizard and Data Loader to manage data

## **Module 5: Visualforce Pages - Enhancing the User Interface**

- $\checkmark$  Learn about the capabilities of Visualforce pages
- $\checkmark$  Create Visualforce pages to modify the user interface
- $\checkmark$  Learn about the functionality that comes with Visualforce page standard controllers
- $\checkmark$  Create templates that can be applied to multiple Visualforce pages
- $\checkmark$  Learn about incorporating Visualforce into a page layout
- $\checkmark$  Learn about incorporating JavaScript and Ajax with Visualforce
- $\checkmark$  Learn about exposing Visualforce to the Internet
- ✓ Learn about incorporating Visualforce into Salesforce